# man<sub>2</sub> machne **ALITODESK**

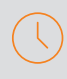

## **Durée** : 3 jours

#### **Pré-requis :**

- Utilisation d'un navigateur internet
- Comprendre les enjeux du BIM

#### **Public :**

Architectes, ingénieurs, responsables bureau d'études et chargés de projets, BIM Managers, BIM Modeleurs et BIM Coordinateurs

#### **Objectifs :**

- Administrer et utiliser la plateforme Autodesk Docs
- Gérer le CDE du projet
- Comprendre les enjeux d'un projet BIM en environnement collaboratif
- Gérer la collaboration BIM d'un projet
- Gérer la coordination BIM d'un projet

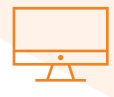

## **PROGRAMME**

#### **MODULE 1 : Autodesk Docs**

- *M* Principe et vision d'ensemble
- Autodesk construction Cloud

#### **Gestion de Fichiers**

- Organisation des fichiers avec des dossiers
- Droits d'accès aux dossiers
- Comparaison des fichiers
- Attributs et paramètres de fichier

#### **Gestion des Membres**

- Gérer les membres

#### *K* Gestion des workflows de validation

- Workflow visuel : workflows d'approbation et révision
- Lancement d'une révision et approbations
- Notifications par e-mail des workflows d'approbation
- Bordereaux de transmission

#### **Gestion des Problèmes**

- Gérer les problèmes

#### **Administration de compte**

- Activation de votre compte
- Démarrer une version d'évaluation
- Accès aux produits et abonnements
- Principe de portabilité de l'abonnement (BYOS)
- Création et gestion de projets
- Gestion des membres de compte
- Paramètres de compte

#### *M* Administration du projet :

- Gestion des membres du projet
- Paramètres du projet
- *K* Desktop Connector pour Autodesk Docs
- Qu'est-ce que Desktop Connector pour Autodesk Docs ?
- Installation de Desktop Connector pour Autodesk Docs
- Mise en route de Desktop Connector pour Autodesk Docs

### **MODULE 2 : Autodesk BIM Collaborate**

- **K** Le module Design Collaboration
- Paquets de partage
- Gestion des modifications entre deux diffusions
- La vue Chronologique
- La visionneuse
- Processus d'échange

#### *K* Le module Coordination

- La visionneuse du module Coordination
- Automatisme & Clash Detection
- «Problèmes»/»Issue» Management
- Metrics & Status du projet
- Gestion des réunions de coordination

- **Modalités d'évaluation :** • Attestation de fin de formation
- Evaluation des acquis de la formation par le formateur tout au long de la formation

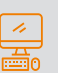

#### **Moyens pédagogiques et techniques :** Remise d'un support de cours

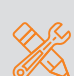

#### **Principales compétences visées en fin de formation :**

Savoir maitriser les modules de collaboration BIM

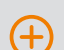

- **Formations complémentaires :** • Autodesk Build
- Autodesk Take Off
- Autodesk BIM Collaborate Pro

# man<sub>x</sub> machine